## **Spis treści**

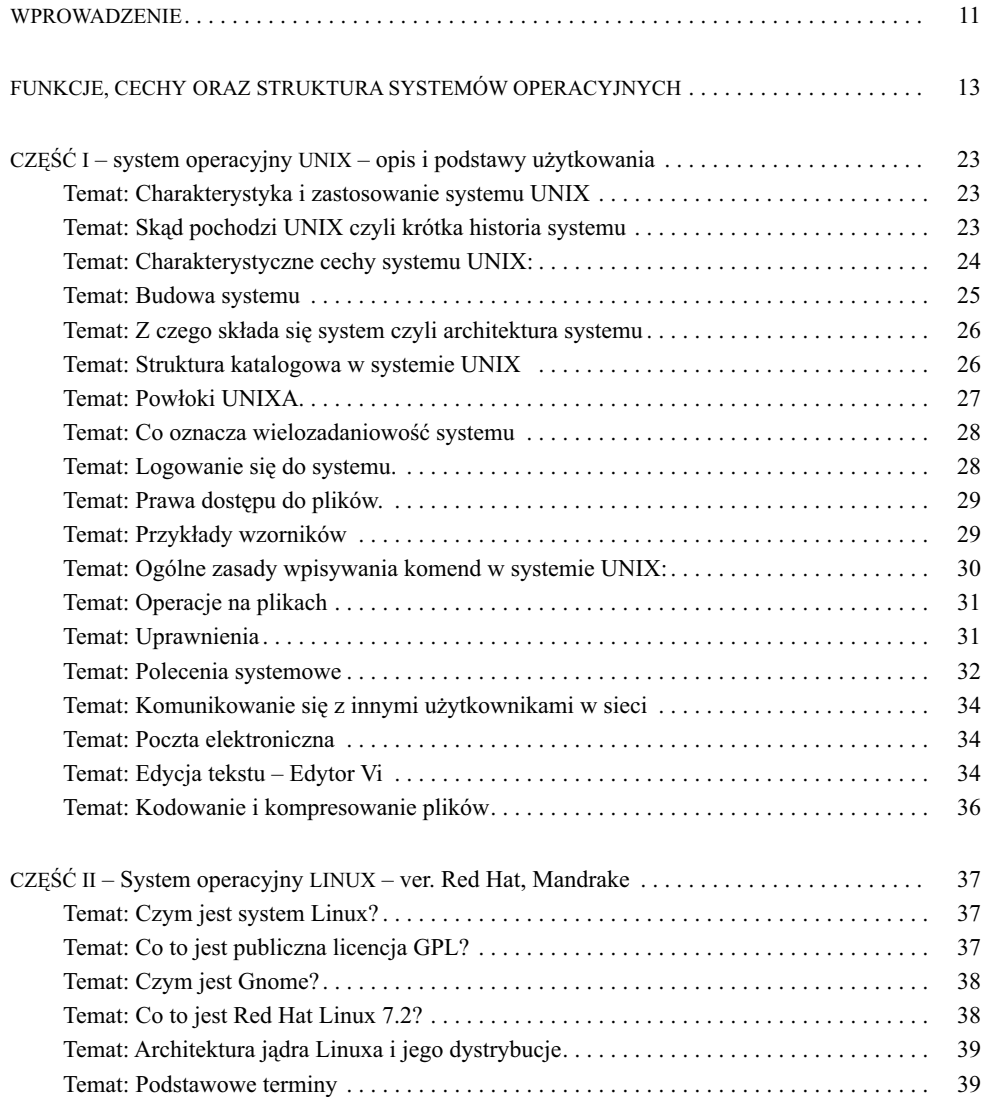

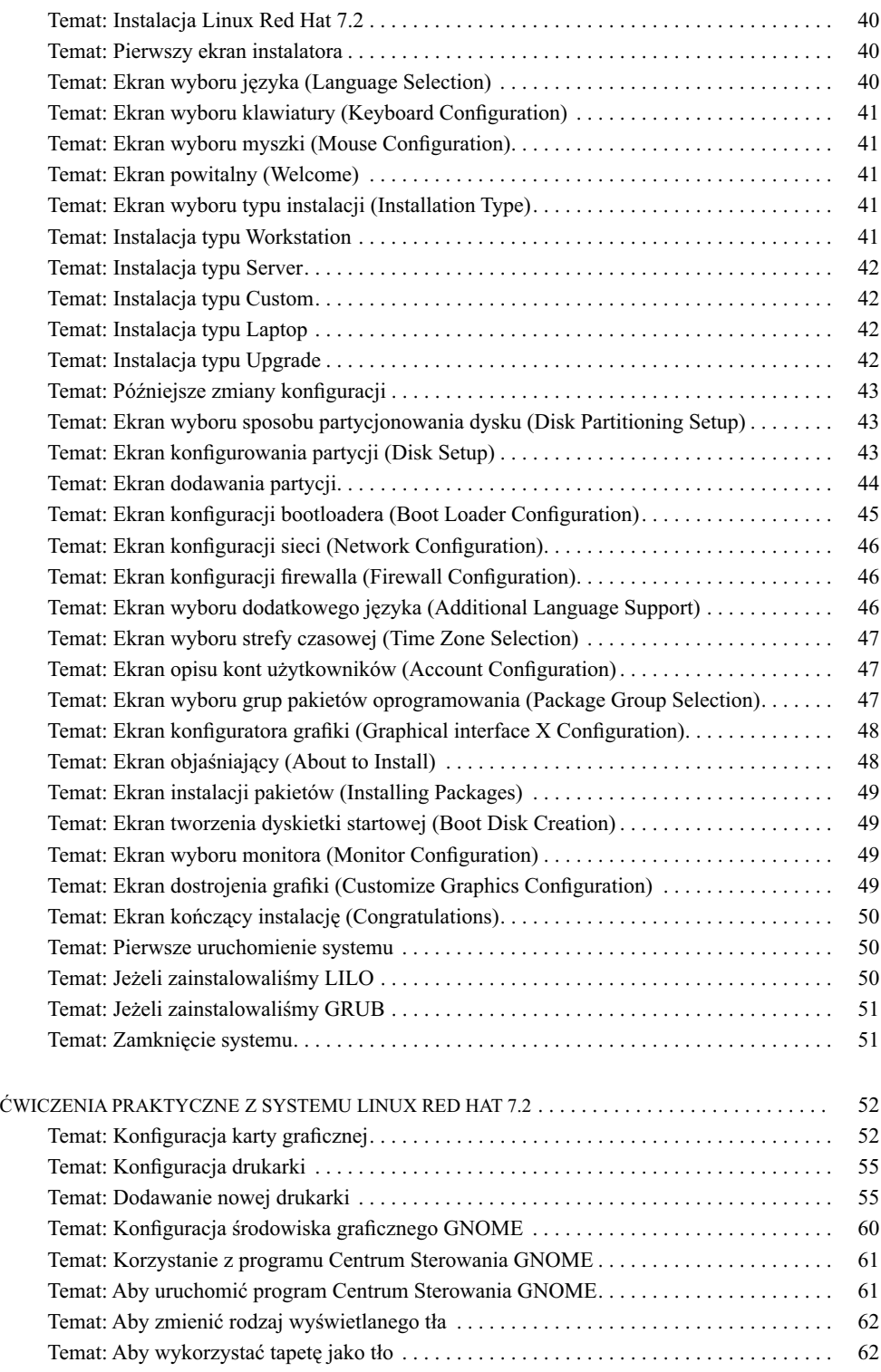

 $\begin{array}{c} \hline \end{array}$ 

 $\overline{\phantom{a}}$ 

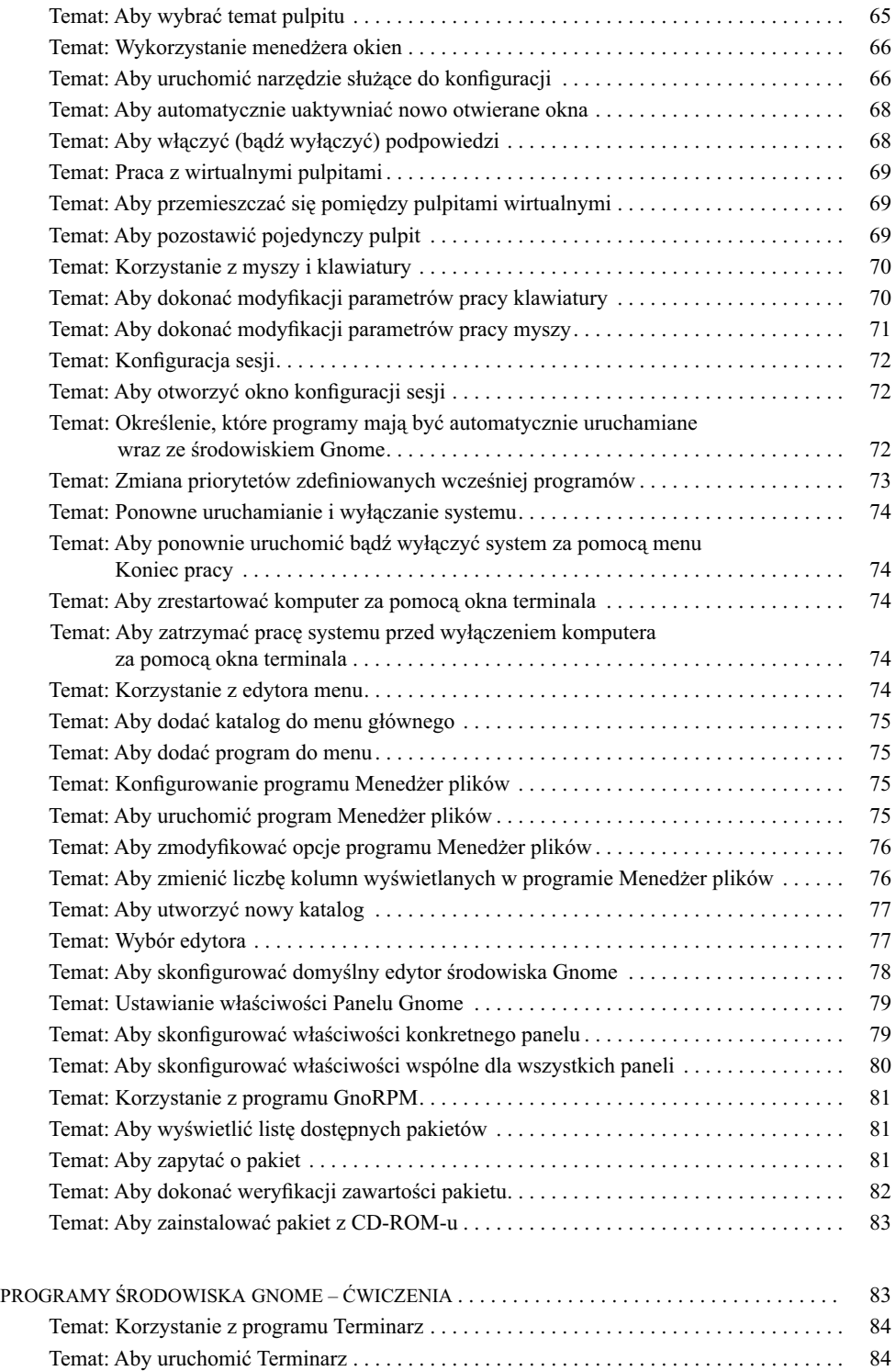

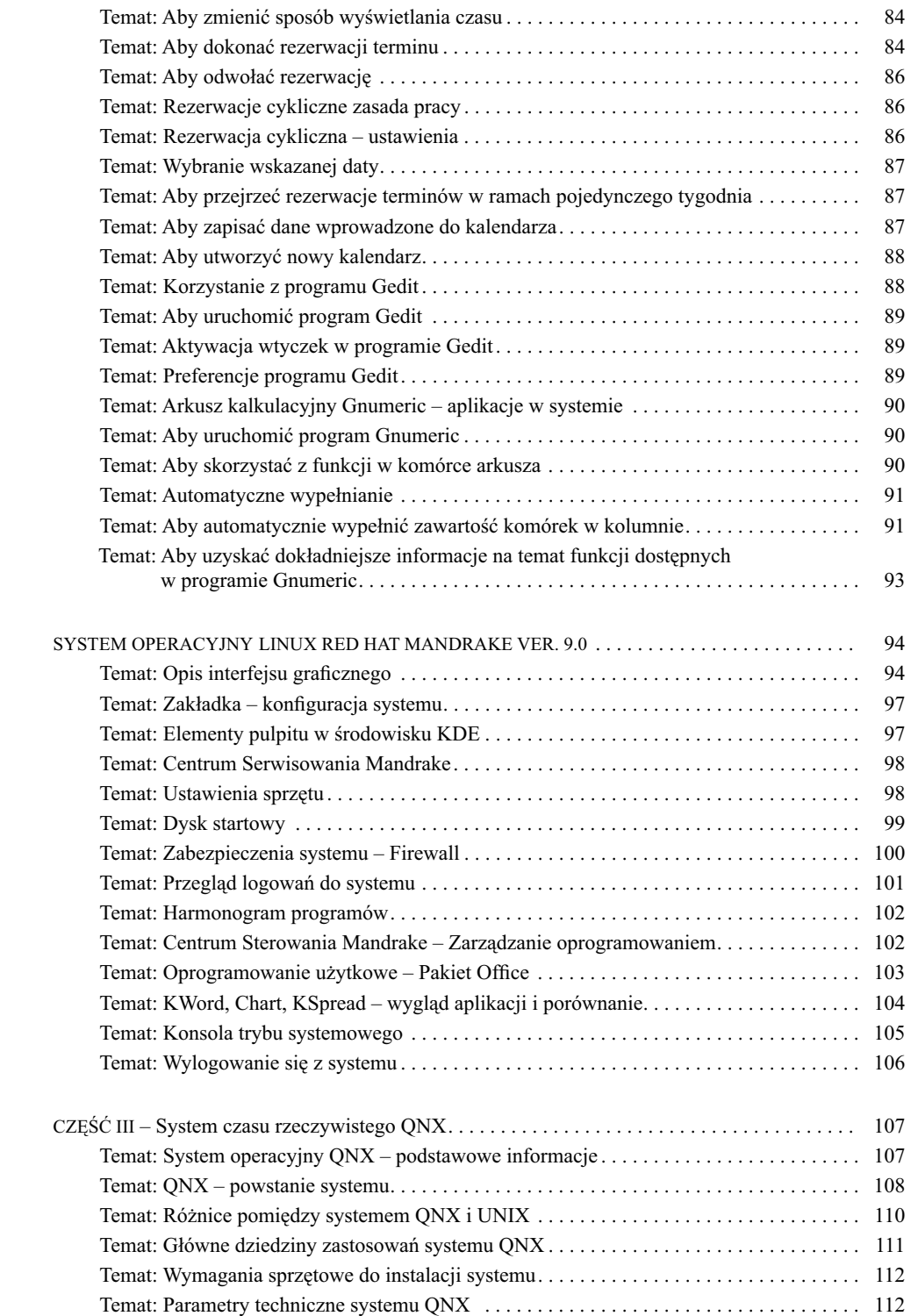

 $\overline{\phantom{a}}$ 

 $\overline{\phantom{a}}$ 

![](_page_4_Picture_155.jpeg)

![](_page_5_Picture_87.jpeg)

 $\begin{array}{c} \hline \end{array}$